Pensieve header: Solving the \$PR^4\$ relation degree by degree.

#### **Startup**

```
In[ ]:= SetDirectory["C:\\drorbn\\AcademicPensieve\\Projects\\SL2Portfolio2"];
      << "../Profile/Profile.m";
      << "Engine-Speedy.m";
      HL[ℰ_] := Style[ℰ, Background → If[TrueQ@ℰ, , ]];
```
This is Profile.m of http://www.drorbn.net/[AcademicPensieve](http://www.drorbn.net/AcademicPensieve/Projects/Profile/)/Projects/Profile/.

This version: June 2018. Original version: July 1994.

## The Objects

### Symmetric Algebra Objects

```
\ln\left\{-\frac{p}{2}\right\} = \text{sm}_{i\,,j\,\rightarrow k} \; := \mathbb{E}_{\{i,j\}\rightarrow\{k\}} \left[ \mathbf{b}_k \left( \beta_i + \beta_j \right) + \mathbf{t}_k \left( \tau_i + \tau_j \right) + \mathbf{a}_k \left( \alpha_i + \alpha_j \right) + \mathbf{y}_k \left( \eta_i + \eta_j \right) + \mathbf{x}_k \left( \xi_i + \xi_j \right) \right] ;S\Delta_{i_{-1},j_{-},k_{-}} := \mathbb{E}_{\{i\} \rightarrow \{j,k\}} [\beta_i (\mathfrak{b}_j + \mathfrak{b}_k) + \tau_i (\mathfrak{t}_j + \mathfrak{t}_k) + \alpha_i (\mathfrak{a}_j + \mathfrak{a}_k) + \eta_i (\mathfrak{y}_j + \mathfrak{y}_k) + \xi_i (\mathfrak{x}_j + \mathfrak{x}_k) ];
                        {\bf S}sS_i := {\bf E}_{\{i\} \to \{i\}}[-\beta_i b_i - \tau_i t_i - \alpha_i a_i - \eta_i y_i - \xi_i x_i];
                        \mathbf{s}\eta_i := \mathbb{E}_{\{\} \to \{i\}}[0];
                        \mathbf{S}\boldsymbol{\epsilon}_{i} := \mathbb{E}_{\{i\} \rightarrow \{\}} [\boldsymbol{\theta}];
```
 $In[r] := S\sigma_{i\rightarrow j} := \mathbb{E}_{\{i\}\rightarrow \{j\}} [\beta_i b_j + \tau_i t_j + \alpha_i a_j + \eta_i y_j + \xi_i x_j];$  $\mathsf{S}\Upsilon_{i\_ \to j\_ ,k\_ ,l\_ ,m\_ } := \mathbb{E}_{\left\{i\right\} \to \left\{j,k,l,m\right\}}\left[\beta_i\; \mathsf{b}_k + \mathsf{c}_i\; \mathsf{t}_k + \alpha_i\; \mathsf{a}_l + \eta_i\; \mathsf{y}_j + \xi_i\; \mathsf{x}_m\right];$ 

#### The CU Definitions

$$
\ln[\cdot] = C\Lambda = \left(\eta_{i} + \frac{e^{-\gamma \alpha_{i} - \epsilon \beta_{i}} \eta_{j}}{1 + \gamma \epsilon \eta_{j} \xi_{i}}\right) y_{k} + \left(\beta_{i} + \beta_{j} + \frac{\text{Log}[1 + \gamma \epsilon \eta_{j} \xi_{i}]}{\epsilon}\right) b_{k} + \left(\alpha_{i} + \alpha_{j} + \frac{\text{Log}[1 + \gamma \epsilon \eta_{j} \xi_{i}]}{\gamma}\right) y_{k} + \left(\frac{e^{-\gamma \alpha_{j} - \epsilon \beta_{j}} \xi_{i}}{1 + \gamma \epsilon \eta_{j} \xi_{i}}\right) b_{k} + \left(\frac{\gamma \alpha_{j} - \epsilon \beta_{j}}{1 + \gamma \epsilon \eta_{j} \xi_{i}}\right) y_{k}
$$
\n
$$
\text{Define } [Cm_{i,j}]_{k} = \mathbb{E}_{\{i,j\} \to \{k\}} [C\Lambda]
$$

 $ln[i]$ : Define  $[co_{i\rightarrow j} = so_{i,j} / . t_i \rightarrow 0$ ,  $ce_i = se_i$ ,  $cn_i = s n_i$ ,  $c\Delta_{i\rightarrow j,k} = s\Delta_{i\rightarrow j,k}$  $cS_i = SS_i$  //  $ST_{i\rightarrow 1,2,3,4}$  //  $cm_{4,3\rightarrow i}$  //  $cm_{i,2\rightarrow i}$  //  $cm_{i,1\rightarrow i}$ ];

In[ ]:= **\$k = 1; (\*ℏ=γ=1;\*)**

### Booting Up QU

$$
\textit{In}[\textit{a}]\text{ := }\textit{Define}[\textit{ao}_{i\rightarrow j} = \mathbb{E}_{\{i\}\rightarrow\{j\}}[\textit{a}_j~\alpha_i + x_j~\xi_i],~\textit{bo}_{i\rightarrow j} = \mathbb{E}_{\{i\}\rightarrow\{j\}}[\textit{b}_j~\beta_i + y_j~\eta_i]]
$$

$$
\text{Inf}[\mathbf{m}] = \text{Define} \left[ \mathbf{am}_{\mathbf{i},\mathbf{j}\rightarrow\mathbf{k}} = \mathbb{E}_{\{\mathbf{i},\mathbf{j}\}\rightarrow\mathbf{k}\}} \left[ (\alpha_{\mathbf{i}} + \alpha_{\mathbf{j}}) \mathbf{a}_{\mathbf{k}} + (\mathcal{F}_{\mathbf{j}}^{-1} \mathcal{E}_{\mathbf{i}} + \mathcal{E}_{\mathbf{j}}) \mathbf{x}_{\mathbf{k}} \right],
$$
\n
$$
\text{Im}_{\mathbf{i},\mathbf{j}\rightarrow\mathbf{k}} = \mathbb{E}_{\{\mathbf{i},\mathbf{j}\}\rightarrow\mathbf{k}\}} \left[ (\beta_{\mathbf{i}} + \beta_{\mathbf{j}}) \mathbf{b}_{\mathbf{k}} + (\eta_{\mathbf{i}} + \mathbf{e}^{-\epsilon \beta_{\mathbf{i}}} \eta_{\mathbf{j}}) \mathbf{y}_{\mathbf{k}} \right]
$$

## The  $PR<sup>4</sup>$  Equation

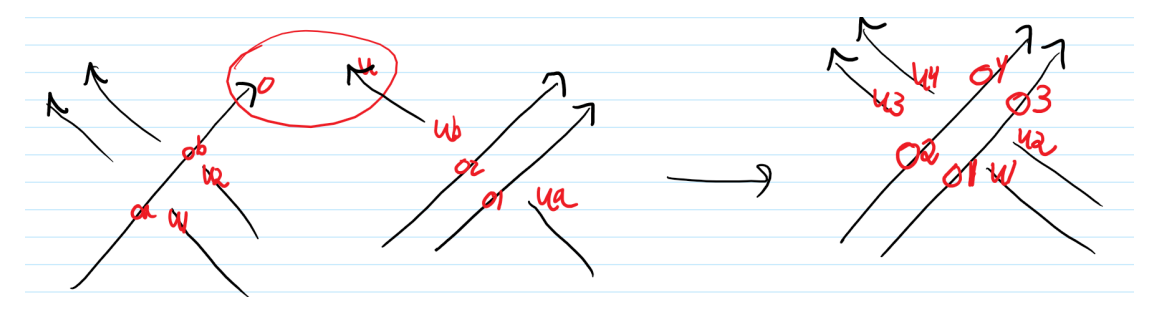

 $r$ **hs** =  $(R_{o1, u1} R_{o3, u2} R_{o2, u3} R_{o4, u4})$  //  $(bm_{o1, o3 \to o1} b m_{o2, o4 \to o2} a m_{u1, u3 \to u1} a m_{u2, u4 \to u2})$ 

```
Out[|= \mathbb{E}_{\{\}\to\{01,02,01,02\}} \left[\hbar a_{01} b_{01} + \hbar a_{02} b_{01} + \hbar a_{01} b_{02} + \hbar a_{02} b_{02}, \hbar B_{02} x_{01} y_{01} + \hbar B_{02} x_{02} y_{01} + \hbar x_{01} y_{02}
```

$$
1+\left(-\mathring{\hbar}^2\ a_{u1}\ B_{o2}\ x_{u2}\ y_{o1}-\frac{1}{4}\ \gamma\ \mathring{\hbar}^3\ B_{o2}^2\ x_{u1}^2\ y_{o1}^2-\frac{1}{4}\ \gamma\ \mathring{\hbar}^3\ B_{o2}^2\ x_{u2}^2\ y_{o1}^2-\frac{1}{4}\ \gamma\ \mathring{\hbar}^3\ B_{o2}^2\ x_{u2}^2\ y_{o1}^2-\frac{1}{4}\ \gamma\ \mathring{\hbar}^3\ x_{u1}^2\ y_{o2}^2-\frac{1}{4}\ \gamma\ \mathring{\hbar}^3\ x_{u2}^2\ y_{o2}^2\right)\in+0\, [\,\varepsilon\,]^{\,2}\,\Big]\nonumber\\
$$

In[ ]:= **lhs = Roa,u1 Rob,u2 // bmoa,ob<sup>→</sup>o (Ro1,ua Ro2,ub // amua,ub<sup>→</sup>u) // Po,u;**

In[ ]:= **lhs ≡ rhs**

 $Out[ \circ ] =$  True

# Solving the  $PR<sup>4</sup>$  Equation

```
\begin{bmatrix} \ln[\frac{1}{2}] & \text{Invert}[R_-, k_1]_{i_1,j_1} := \mathbb{E}_{\{i,j\}\to\{i\}} \left[ \beta_i \alpha_j / \hbar, \eta_i \xi_j / \hbar, 1 + \text{If}[k = 0, 0, (Invert[R, k-1]_{i,j})_k[3] \right]. \end{bmatrix}(R_{1,2}/\ell\left(\left(\text{Invert}[R,\ 0]_{1,j}\right)_k\left(\text{Invert}[R,\ k-1]_{i,2}\right)_k\right)\right) [3]
\text{I} \cap \{ \text{I} \mid \text{I} \} \cap \{ \text{I} \} \cap \{ \text{I} \PP[0]i_,j_ := Invert[RR[0], 0]i,j;
   In[ ]:= Eq[k_] :=
                 Last \left[\right(RR[k]_{o1,u1}RR[k]_{o3,u2}RR[k]_{o2,u3}RR[k]_{o4,u4}\right) // (bm_{o1,o3\rightarrow o1}bm_{o2,o4\rightarrow o2}am_{u1,u3\rightarrow u1}am_{u2,u4\rightarrow u2}) -
                    Last [(RR[k]_{oa, u1} RR[k]_{ob, u2} // bm_{oa, ob\to o}) (RR[k]_{o1, ua} RR[k]_{o2, ub} // am_{ua, ub\to u}) // PP[k]_{o, u}]In[ ]:= Block[{$k = 0}, Eq[0]]
 Out[e] = 0 [ \in ]^1In[ ]:= Block[{$k = 1}, Eq[0]]
 Out[\bullet]= \gamma \hbar^3 B<sub>o2</sub> x_{u1} x_{u2} y_{o1} y_{o2} \in + 0 [ \in ] ^2
```
 $In[i] : \mathbb{R}$  **RR** $[1]$ <sub>i</sub>,  $j$  :=  $\mathbb{E}_{\{\} \to \{i,j\}}$   $\left[\hbar a_j b_i, \hbar x_j y_i\right]$ 1 +  $\epsilon$   $(f_1[b_i] + f_2[b_i] y_i x_j + f_3[b_i] y_i^2 x_j^2 + f_4[b_i] a_j + f_5[b_i] a_j y_i x_j + f_6[b_i] a_j^2) + 0[\epsilon]^2];$ **PP[1]**i\_**,**j\_ **:= Invert[RR[1], 1]**i**,**j**; PP[1]i,j** Out[=]=  $\mathbb{E}_{\{\mathbf{i},\mathbf{j}\}\rightarrow\{\}}\left[\frac{\alpha_{\mathbf{j}}\,\beta_{\mathbf{i}}}{\hbar},\frac{\eta_{\mathbf{i}}\,\xi_{\mathbf{j}}}{\hbar},\right]$  $1 + \left[-f_1\left[\frac{\alpha_j}{\hbar}\right] -\right]$  $η$ <sub>i</sub>  $ξ$ <sub>j</sub>  $f_2\left[ \frac{\alpha$ <sub>j</sub>  $}{\hbar}\right]$  $rac{N}{\hbar^2}$  - $\eta_{\mathbf{i}}^2 \xi_{\mathbf{j}}^2 \mathbf{f}_3 \left[ \frac{\alpha_{\mathbf{i}}}{\hbar} \right]$  $\frac{N}{\hbar^4}$  - $\beta$ i f<sub>4</sub>  $\left[ \frac{\alpha_{\mathtt{j}}}{\hbar} \right]$  $rac{c}{\hbar}$  β<sub>i</sub>  $η$ <sub>i</sub>  $ξ$ <sub>j</sub>  $f$ <sub>5</sub> $\left[ \frac{\alpha$ <sub> $j$ </sub>  $\alpha$ <sub> $j$ </sub>  $rac{1}{\hbar^3}$  - $\beta_{\mathbf{i}}^2$  f<sub>6</sub>  $\left[ \frac{\alpha_{\mathbf{i}}}{\hbar} \right]$  $\left[\frac{1 \hbar J}{\hbar^2}\right] \in +0 \left[\epsilon\right]^2$ 

#### In[ ]:= **Block[{\$k = 1}, RR[1]i,j // PP[1]i,k]**

```
\text{Out}[\text{in}]=\mathbb{E}_{\{k\}\rightarrow\{\textbf{j}\}}\left[a_{\textbf{j}}\alpha_{\textbf{k}},\textbf{x}_{\textbf{j}}\ \xi_{\textbf{k}},\textbf{1}+\textbf{0}[\in]^{2}\right]
```

```
In[ ]:= CoefficientRules[Simplify@SeriesCoefficient[Block[{$k = 1}, Eq[1]], 1],
            {au1, au2, xu1, xu2, yo1, yo2}] // Column
_{Out[-]} { \theta, 1, 1, \theta, \theta, 1} \rightarrow -f<sub>5</sub> [b<sub>o2</sub>] +f<sub>5</sub> [b<sub>o1</sub> + b<sub>o2</sub>]
        {1, 1, 0, 0, 0, 0} \rightarrow -2 f_6[b_{01}] - 2 f_6[b_{02}] + 2 f_6[b_{01} + b_{02}]{1, 0, 0, 1, 1, 0} \rightarrow -B_{02} f_5[b_{01}] + B_{02} f_5[b_{01} + b_{02}] + 2 \gamma \hbar B_{02} f_6[b_{02}]{1, 0, 0, 1, 0, 1} \rightarrow -f_5[b_{02}] + f_5[b_{01} + b_{02}]\{0, 1, 1, 0, 1, 0\} \rightarrow -B_{02} f_5[b_{01}] + B_{02} f_5[b_{01} + b_{02}] + 2 \gamma \hbar B_{02} f_6[b_{02}]\{0, 0, 1, 1, 2, 0\} \rightarrow -2 B_{02}^2 f_3 [b_{01}] + 2 B_{02}^2 f_3 [b_{01} + b_{02}] - 2 \gamma^2 \hbar^2 B_{02}^2 f_6 [b_{02}]\{0, 0, 1, 1, 1, 1\} \rightarrow \gamma \hbar^3 B_{02} + 4 B_{02} f_3[b_{01} + b_{02}] + 2 \gamma \hbar B_{02} f_5[b_{02}]\{0, 0, 1, 1, 0, 2\} \rightarrow -2 f_3[b_{02}] + 2 f_3[b_{01} + b_{02}]\{0, 0, 0, 0, 0, 0\} \rightarrow f_1[b_{01}] + f_1[b_{02}] - f_1[b_{01} + b_{02}]ln[\cdot]: CoefficientRules[Simplify@SeriesCoefficient[Block[{$k = 1}, Eq[1]] /. f_{1|2|4|5|6}[_] \rightarrow 0, 1],
           {au1, au2, xu1, xu2, yo1, yo2}] // Column
Out[e]= {0, 0, 1, 1, 1, 1} \rightarrow \gamma \hbar^3 B_{o2} + 4 B_{o2} f_3 [b_{o1} + b_{o2}]\{0, 0, 1, 1, 2, 0\} \rightarrow -2B_{02}^2 f_3 [b_{01}] + 2B_{02}^2 f_3 [b_{01} + b_{02}]
```

```
\{0, 0, 1, 1, 0, 2\} \rightarrow -2 f_3[b_{02}] + 2 f_3[b_{01} + b_{02}]
```

```
In[ ]:= CoefficientRulesSimplify@
```

```
SeriesCoefficient [Block[\{\$k = 1\}, Eq[1]] / . \{f_{1|4|5|6}[\_]\} \rightarrow 0, f_3[\_]\rightarrow -\gamma \hbar^3/4], 1],{au1, au2, xu1, xu2, yo1, yo2} // Column
```
Out[ $\circ$ ]=